# **Manual De Carreo Descargar**

When people should go to the ebook stores, search initiation by shop, shelf by shelf, it is essentially problematic. This is why we present the ebook compilations in this website. It will enormously ease you to see guide **Manual De Carreo Descargar** as you such as.

By searching the title, publisher, or authors of guide you in reality want, you can discover them rapidly. In the house, workplace, or perhaps in your method can be all best place within net connections. If you mean to download and install the Manual De Carreo Descargar, it is certainly easy then, since currently we extend the associate to buy and make bargains to download and install Manual De Carreo Descargar correspondingly simple!

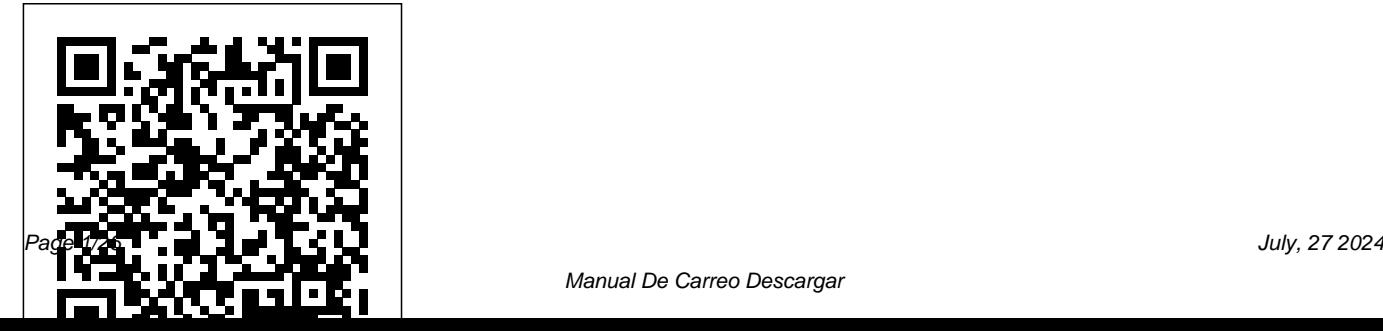

Manual De Carreo Descargar

*Construye tu Blog con Blogger* Rashitec Solutions exemplo do xeito m�is claro posible.Outro O m is completo manual en galego do m is completo programa de edici n e retoque fotogr�ficoIncl�e unha serie de exercicios pr cticos guiados e ligaz ns p xina web oficial do libro, onde podes descargar as imaxes necesarias para o desenvolvemento dos exercicios mediante as teclas de acceso r $\quad$ pido, o mellor e os ficheiros co resultado final en formato Photoshop.http://librosengalego.esEste manual did ctico o resultado de m is de 20 anos de experiencia docente impartindo clases a todo tipo de colectivos en galego, pola mi�a experiencia, unha das cousas que mais desmotiva

� hora de leer un manual �s meus alumnos � que est cheo de palla, largas introducci nse  $imaxes$  de adorno, no que te $as$  que pasar  $20$ p xinas para aprender unha tonica, ser conciso e ir gran, explicar claramente c mo se fai algo acompa ado de algebra

problema dos manuais de inform tica as a constante desactualizaci�n debido �s diferentes versi�ns do software que van xurdindo, por iso todas as explicaci�ns sobre as ferramentas do programa ve�en acompa�adas do seu acceso m�todo para aprender a utilizar un software sen depender da s a interface. Adem is como poder�s observar, as imaxes do programa utilizadas neste manual corresponderanse con varias versi�ns diferentes, tanto en Windows como en Mac, polo motivo comentado anteriormente. Este manual permitirache:\* Iniciarte no Photoshop dende cero, aprendendo os conceptos b sicos da edici n de imaxes, mellor retoque fotogr fico, elaboraci n contidos para

> a web ou impresi�n.\* Perfeccionar os teus co�ecementos de Photoshop mediante o uso

avanzado de ferramentas.\* Aprender mediante un Photoshop, seguramente poder  $\;$  s pasar por alto mont n de trucos, exemplos e exercicios, os segredos desta aplicaci n para facer a ta edici�n moito m�is productiva.Consellos do autorPara un mellor aproveitamento deste manual aplicaci�n sen depender de e unha aprendizaxe m  $\;$  is eficaz recom  $\;$  ndoche  $\;$  versi  $\;$  ns.Seguramente notar  $\;$  s que algunhas aplicar os seguintes consellos:Si at a primeira ferramentas e comandos se explican de xeito moi experiencia co Photoshop, primeiro, non desesperes!, sempre que imparto clases a alg�n alumno por primeira vez tenta aprendelo todo mesmo tempo, disp rsase ca cantidade de ferramentas e comandos da aplicaci�n rematando confuso e desmotivado. Tenta familiarizarte primeiro cas ferramentas sen profundizar nelas, para iso son os primeiros cap�tulos do manual, m�is adiante volveremos Esta � a primeira edici�n do que pretende ser a retomar as ferramentas con m�is detalle para, � final, rematar realizando os exercicios pr�cticos guiados.Si xa tes co�ecementos de os primeiros cap�tulos, par�ndote soamentes nos TRUCOS, NOTAS e m todos de tecla abreviado, o mellor xeito de aprender a utlizar a breve e conciso, as veces demasiado seino! Pero ten en conta que si non fose as este manual ser a inabordable, e que moitas de estas ferramentas expl�canse por medio de exercicios guiados, de xeito m�s sinxelo, � final do manual.Por ltimo agradecerche como autor que decidir semprender o co ecemento de Photoshop por medio de este manual e en galego. unha serie, polo que si crees que hay algunha parte mellorable, ou algunha secci�n que non compredeches, por favor env ame un correo

## seguinte direcci�n e enviareiche con gusto o manual ca correcci n

proposta.moncho.santosdios@gmail.como autor:

Jos Ram n Santos Diossantosdios.es

#### **Like Water for Chocolate** Jotta

En este libro aprenderemos a poner en funcionamiento, verificar y documentar aplicaciones web en entornos internet, extranet e intranet. Además, veremos cómo elaborar y mantener la documentación de la aplicación web utilizando herramientas de generación de documentación y controlando las versiones, y también aprenderemos a seleccionar y emplear métodos y juegos de pruebas para verificar las funcionalidades y las especificaciones de rendimiento de la aplicación web. Se incluyen, asimismo, test de autoevaluación y actividades de desarrollo que contribuirán de manera decisiva al afianzamiento de los conceptos aprendidos; las soluciones están disponibles en www.paraninfo.es. Los contenidos del manual se ajustan a los

establecidos para el MF 0493\_3 Implantación de aplicaciones web en entornos internet, intranet y extranet, perteneciente al certificadoIFCD0210 Desarrollo de aplicaciones con tecnologías web y regulado por el RD 1531/2011 de 31 de octubre, modificado a su vez por el RD 628/2013, de 2 de agosto.

### How to Be a Man Da Capo Press Una guí a paso a paso sobre cómo sacar el máximo provecho de tu Kindle HD 8 10 y todos los demás dispositivos \* Admite todos los dispositivos Kindle Fire \* Si no, la mejor característica del Kindle Fire Stick es la capacidad de fuga. Esto te permitirá acceder a cualquier contenido que desee, como programas de televisión, aplicaciones, música y películas. Aquí tienes lo que obtendrás: -Combinación de Android y Kindle -Gestionar tu cuenta Kindle -Lectura y descarga de libros -Inicio e instalación de aplicaciones -Amazon Prime -Música -Videos -Acceso a la Web -Emisió n de correo electrónico

-Ajustar el dispositivo -Meno -Opciones -Actualización -Solución de problemas -Configuraciones de seguridad -Display Settings + MUCHO MÁS! -> Desplázate hasta la parte superior de la página y haz clic en agregar al carro para comprar al instante Manual de Carreño urbanidad y buenas maneras Anchor The ultimate sartorial and etiquette guide, from the ultimate life and style guru.

By turns witty, sardonic, and always insightful, Glenn O'Brien's advice column has been a must-read for several generations of men (and their spouses and girlfriends). Having cut his teeth as a contributor at Andy Warhol's

Interview in its heyday, O'Brien sharpened them as the creative director of advertising at the hip department store Barneys New York for ten years before starting his advice column at Details magazine in 1996. Eventually his column, "The Style Guy," migrated to its permanent home at GQ magazine, where O'Brien dispenses wellhoned knowledge on matters ranging from how to throw a cocktail party (a diverse guest list is a must), putting together a wardrobe for a trip to Bermuda (pack more clothes

is appropriate to wear flipflops in public (never). How To Be a Man is the culmination of O'Brien's thirty years of accumulated style and etiquette wisdom, distilled through his gimlet eye and droll prose. With over forty chapters on style and fashion (and the difference), on dandies and dudes, grooming and decorating, on how to dress age-appropriately and how to age gracefully, this guide is the new essential read for men of all ages. Java 9 EDITORIAL CEP

for less dressing), or when it An easy A-to-Z guide to the Internet answers basic questions about the World Wide Web and how to use it safely and efficiently. Manual de documentación naviera para los puertos de América Latina Roca **Editorial** CONTENIDO: Introduccion.- El proceso visual.- Naturaleza y propagacion de la luz.- Generacion de luz artificial.- Luminotecnia.- Fotometria.- Proyectos de alumbrado.- Alumbrado natural arquitectonico.- Apendice. MANUAL PRACTICO PARA TU ORDENADOR F-ditorial 531 S A S. The bestselling phenomenon and inspiration for the award-winning film. Earthy, magical, and utterly charming, this tale of family life in turn-of-thecentury Mexico blends poignant romance and bittersweet wit. This classic love story takes place on the De la Garza ranch, as the tyrannical owner, Mama Elena, chops onions at the kitchen table in her final days of pregnancy. While still in her mother's womb, her daughter to be weeps so violently she causes an early labor, and little Tita slips out amid the spices and fixings for noodle soup. This early encounter with food soon becomes a way of life, and Tita grows up to be a master chef, using cooking to express herself and sharing recipes with readers along the way.

# **Manual. Resolución de averías lógicas en equipos**

**microinformáticos (UF0864). Certificados de profesionalidad. Montaje y reparación de sistemas microinformáticos (IFCT0309)** Tektime Joomla! es el Gestor de Contenidos líder del mercado y le permitirá crear sitios web de forma sencilla, sin programación y gratuitamente. Siguiendo su panel de control gráfico podrá añadir y organizar artículos de contenido (como un periódico on line) pero, además, con sus extensiones llevará su sitio web mucho más allá, incorporando la funcionalidad que necesite: un foro, una tienda virtual, encuestas, etc., todo bajo una apariencia gráfica atractiva que usted definirá: con diferentes menús de

acceso, animaciones, vídeos o galerías de imágenes. En este libro se explicará cómo crear un sitio web completo con Joomla! sin necesidad de conocimientos otra a la que solo puedan acceder técnicos previos, desde cero, paso a paso y con capturas de pantalla de cada de desarrollo para cualquier tipo de web una de las tareas a realizar, desde la instalación inicial hasta los últimos ajustes finales. Es, por tanto, un manual idóneo para el autoaprendizaje. El manual se basará en la construcción del sitio web de una clínica veterinaria, con noticias e información relevante. Una tienda virtual con los productos a la venta, una agenda en la que los clientes pedirán citas para consulta, un foro de dudas y comentarios, formularios de contacto, etc. Le asignaremos un sitio.

aspecto acorde al negocio y definiremos distintos niveles de permisos, para que haya información pública y, a la vez, ciertos usuarios. Podrá aplicar esta guía de cualquier sector, ya que la metodología es la misma, independientemente de la temática del

**Side Impact and Rollover** Manual de Carreño urbanidad y buenas manerasJava 9Kindle Fire Hd 8 Y 10 Manual De Usuario Completo Manual de Carreño urbanidad y buenas maneras. Java 9Kindle Fire Hd 8 Y 10 Manual De Usuario CompletoBabelcube Inc.

Responsabilizar a Los Proveedores de Banda Anch John Wiley & Sons iiiCON 64 VÍDEOS EXPLICATIVOS!!! Este Manual es el más adecuado para impartir la de los procesadores de textos y de

UF0320 "Aplicaciones informáticas de tratamiento de textos" de los Certificados de Profesionalidad, y cumple fielmente con los contenidos del Real Decreto. Puede solicitar gratuitamente los 64 vídeos prácticos en el email

tutor@tutorformacion.es; el programa Libre certifica-dos, memorandos, autorizaciones, Office lo puede descargar gratuitamente desde:

https://es.libreoffice.org/descarga/libreoffice importancia de los efectos que causan un / Capacidades que se adquieren con este Manual: Utilizar las funciones del procesador de textos, con exactitud y destreza, en la elaboración de documentos, insertando texto con diferentes formatos, imágenes, u otros objetos, de la misma u otras aplicaciones. - Identificar las determinado elaborar documentos usando prestaciones, procedimientos y asistentes

autoedición describiendo sus características y utilidades. - Utilizar los asistentes y plantillas que contiene la aplicación, o a partir de documentos en blanco generar plantillas de documentos como informes, cartas, oficios, saludas, avisos, circulares, comunicados, notas interiores, solicitu-des u otros. - Explicar la color y formato adecuados, a partir de distintos documentos y los parámetros o manual de estilo de una organización tipo, así como en relación con criterios medioambientales definidos. - Ante un supuesto práctico debidamente las posibi-lidades que ofrece la herramienta

la aplicación y/o, en su caso, el entorno que permita y garantice la integración de texto, tablas, gráficos, imágenes. - Utilizar las funciones, procedimientos y asistentes necesarios para la elaboración de la documentación tipo requerida, así como, en su caso, los manuales de ayuda disponibles. - Recuperar la información almacenada y utilizada con anterioridad siempre que sea posible, necesario y aconsejable, con objeto de evitar errores de trascripción. - Corregir las posibles inexactitudes cometidas al introducir y manipular los datos con el sis-tema informático, comprobando el documento creado manualmente o con la ayuda de algu-na prestación de la propia aplicación como, corrector ortográfico, buscar y

ofimática de procesador de textos. - Utilizar reemplazar, u otra. - Aplicar las utilidades de formato al texto de acuerdo con las características del documento propuesto en cada caso. - Insertar objetos en el texto, en el lugar y forma adecuados, utilizando en su caso los asis-tentes o utilidades disponibles, logrando la agilidad de lectura. - Añadir encabezados, pies de página, numeración, saltos, u otros elementos de configura-ción de página en el lugar adecuado, y estableciendo las distinciones precisas en primera pá-gina, secciones u otras partes del documento. - Incluir en el documento los elementos necesarios para agilizar la comprensión de su conte-nido y movilidad por el mismo (índice, notas al pie, títulos, bibliografía utilizada, marcadores, hipervínculos, u otros). - Aplicar el resto de utilidades que presta la aplicación

del procesador de textos con eficacia y oportunidad. - Aplicar las funciones y utilidades de movimiento, copia o eliminación de la aplicación que garanticen las normas de seguridad, integridad y confidencialidad de los datos. - Conocer la importancia de la postura corporal ante el teclado (posición de los brazos, mu-ñecas y manos), para conseguir una mayor velocidad en el manejo del teclado y prevenir riesgos ergonómicos, derivados de Conceptos generales y características una postura inadecuada. - A partir de impresos, documentos normalizados e información, convenientemente caracterizados, y teniendo en cuenta los manuales de estilo facilitados: - Crear los estilos de formato apropiados y autotextos a aplicar a operaciones con ellos. 10 1. ¿Qué es cada parte del documento. - Construir las plantillas de los impresos y documentos

normalizados guardándolas con el ti-po preciso. - Aplicar las normas de seguridad e integridad de la documentación generada con las funcio-nes de la aplicación apropiadas. - Insertar en las plantillas generadas o disponibles en la aplicación la información y los datos facilitados, combinándolas, en su caso, con las fuentes de información a través de los asis-tentes disponibles. Índice: Introducción 9 fundamentales del programa de tratamiento de textos. Desplazamiento del cursor, selección y operaciones con el texto del documento. Archivos de la aplicación de tratamiento de textos, ubicación, tipo y Writer? 11 2. Partes de la ventana principal de Writer. 11 2.1. Barra de Título. 11 2.2.

Barra de Menú. 12 2.3. Barra lateral. 12 2.4. Corrección de textos con las herramientas Barras de herramientas. 15 2.5. Reglas. 18 de ortografía y gramática. Utilización de las 2.6. Barra de estado. 18 3. Menús contextuales (clic derecho). 22 4. Diálogos. trabajo con documentos compartidos. 39 1. 22 5. Vistas de documentos. 22 6. Comenzar un nuevo documento. 23 7. Abrir 1.1. Seleccionar texto. 40 1.2. Cortar, un documento existente. 25 8. Guardar un documento. 26 9. Abrir y guardar archivos en servidores remotos . 30 10. Moverse rápidamente por un documento. 30 11. Deshacer y rehacer cambios. 34 12. Recargar un documento. 35 13. Cerrar un documento. 35 14. Ejercicios. 35 14.1. Explorar el entorno, crear, abrir y guardar documentos. 35 14.2. Cortar, copiar y pegar texto. 36 14.3. Buscar y reemplazar. 37 Utilización de las diferentes posibilidades que ofrece el procesador de textos para mejorar el aspecto del texto.

herramientas de revisión de documentos y Trabajo con Textos: Conceptos básicos. 40 copiar y pegar texto. 41 1.3. Buscar y reemplazar texto. 42 1.4. Insertar caracteres especiales. 45 1.5. Revisar ortografía y gramática . 49 1.6. Uso de sinónimos. 55 1.7. Guiones en palabras. 57 1.8. Corrección automática. 59 1.9. Uso de la función Completar Palabras. 60 1.10. Usar Texto automático. 62 1.11. Cambiar el caso del texto seleccionado. 64 2. Trabajo con Texto: Avanzado. 65 2.1. Uso de herramientas de lenguaje integradas. 65 2.2. Técnicas avanzadas de búsqueda y reemplazo. 68 2.3. Seguimiento de

cambios en un documento. 72 2.4. Añadir otros comentarios. 76 2.5. Uso de notas al pie y notas al final. 78 2.6. Enlace a otra parte de un documento. 80 2.7. Reorganizar títulos y texto con el navegador. 81 2.8. Insertar material de otros documentos. 83 2.9. Numeración de líneas. 83 3. Formato del texto. 86 3.1. Introducción. 86 3.2. Se recomienda usar estilos. 86 3.3. Formatear párrafos usando estilos. 87 3.4. Formatear párrafos directamente. 87 3.5. Configuración de tabulaciones y sangrías. 95 3.6. Formatear caracteres usando estilos. 97 3.7. Formatear caracteres directamente. 97 3.8. Dar formato a listas usando estilos. 102 3.9. Dar formato a listas directamente. 103 3.10. Autoformato. 106 4. Ejercicios. 108 4.1. Formato de texto. 108 4.2. Vínculos y

referencias. 116 Configuración de página en función del tipo de documento a desarrollar utilizando las opciones de la aplicación. Visualización del resultado antes de la impresión. 118 1. Formato de Páginas: Conceptos Básicos. Estilos de página y características relacionadas. 119 1.1. Configuración del diseño de página básico usando estilos. 119 1.2. Cambiar los márgenes de la página. 120 1.3. Insertar saltos de página. 122 1.4. Creación de encabezados y pies de página. 125 1.5. Numeración de páginas. 128 1.6. Definir una primera página diferente para un documento . 134 1.7. Formato de notas al pie y notas al final. 138 2. Formato de Páginas: Avanzado. Uso de columnas, marcos, tablas y secciones. 140 2.1. Elegir un método de diseño. 140 2.2. Usar

columnas para definir el diseño de la página. 141 2.3. Uso de marcos para el diseño de la página. 143 2.4. Uso de tablas creación de tablas. 217 9.2. Ejercicio de para el diseño de la página. 149 2.5. Uso de secciones para el diseño de la página. 153 2.6. Cambiar la orientación de la página dentro de un documento. 162 2.7. Definición de bordes y fondos. 168 3. Ejercicios. 174 3.1. Paginación e impresión. formato automático de tablas. 220 9.7. 174 3.2. Columnas y secciones. 181 Creación de tablas como medio para mostrar el contenido de la información, en todo el documento o en parte de él 187 1. Introducción. 188 2. Herramientas para trabajar con tablas. 188 3. Crear una tabla. 190 4. Dar formato al diseño de la tabla. 194 5. Crear y aplicar de estilos de tabla. 206 6. Formatear el texto de la tabla. 207 7. y sobres, etiquetas y documentos modelo Ingreso y manipulación de datos en tablas. para creación y envío masivo 236 1. ¿Qué

210 8. Operaciones de tabla adicionales. 213 9. Ejercicios. 217 9.1. Ejercicio de inserción y eliminación de filas. 217 9.3. Ejercicio de modificación de propiedades de tabla. 218 9.4. Ejercicio de modificación de propiedades de tabla. 219 9.5. Ejercicio de unir celdas. 219 9.6. Ejercicio de Ejercicio de cálculos en tablas. 221 9.8. Ejercicios de conversión entre texto y tabla. 221 Impresión de documentos creados en distintos formatos de papel, y soportes como sobres y etiquetas 223 1. Impresión rápida. 224 2. Imprimir sobres. 230 3. Imprimir etiquetas . 233 4. Ejercicios. 234 Creación de sobres y etiquetas individuales es la combinación de correspondencia? 237 imágenes a un documento. 265 4.

2. Creación y registro de una fuente de datos de direcciones. 237 3. Creación de una carta modelo. 240 4. Impresión de etiquetas de correo. 244 5. Imprimir sobres. herramientas de dibujo de Writer. 291 8. 248 6. Uso del Asistente para combinar correspondencia para crear una carta modelo. 250 7. Ejercicios 259 7.1. Ejercicio de creación de etiquetas individuales. 260 7.2. Ejercicio de combinación de correspondencia con registros filtrados. 260 y para la creación de índices y plantillas 7.3. Ejercicio de impresión en serie con registros filtrados. 261 7.4. Ejercicio de creación de etiquetas con registros filtrados. 261 Inserción de imágenes y autoformas en el texto para mejorar el aspecto del mismo 262 1. Imágenes (gráficos) en Writer. 263 2. Creación y edición de imágenes. 263 3. Añadir

Posicionar imágenes dentro del texto. 271 5. Añadir subtítulos a las imágenes. 278 6. Modificar imágenes. 282 7. Uso de las Crear un mapa de imágenes. 294 9. Gestionar la Galería de LibreOffice. 296 10. Uso de Fontwork. 299 11. Ejercicios. 304 Creación de estilos que automatizan tareas de formato en párrafos con estilo repetitivo 306 1. ¿Qué son los estilos? 307 2. La sección Estilos en la barra lateral. 308 3. Aplicar estilos. 309 4. Crear y modificar estilos. 321 5. Eliminar estilos. 324 6. Ejemplo: crear y modificar estilos de párrafo. 325 7. Utilización de estilos de párrafo para definir una jerarquía de títulos. 329 8. Ejercicios. 334 Utilización de

plantillas y asistentes que incorpora la aplicación y creación de plantillas propias basándose en estas o de nueva creación 337 1. Introducción. 338 2. Crear un documento a partir de una plantilla. 338 3. Crear una plantilla. 339 4. Añadir plantillas obtenidas de otras fuentes. 341 5. Editar una plantilla. 343 6. Asociar un documento con una plantilla diferente. 344 7. Configuración de una plantilla por defecto. 345 8. Organizar plantillas. 347 9. Ejercicios. 350 Trabajo con documentos largos 351 1. Tablas de Contenidos, Índices, Bibliografías. 352 1.1. Introducción. 405 2.12. Crear un archivo desde un 352 1.2. Tablas de contenidos. 352 1.3. Índices alfabéticos . 362 1.4. Otros tipos de 405 2.13. Anclaje de imágenes. 406 3. índices. 372 1.5. Bibliografías. 373 2. Documentos Maestros. 386 2.1. ¿Por qué usar un documento maestro? 386 2.2. Uso

del Navegador de documentos maestros. 386 2.3. Estilos en documentos maestros y subdocumentos. 387 2.4. Crear un documento maestro: escenarios. 388 2.5. Comenzar sin documentos existentes. 388 2.6. Combinar varios documentos en un documento maestro. 394 2.7. Dividir un documento en maestro y subdocumentos. 396 2.8. Reiniciar la numeración de páginas. 397 2.9. Editar un documento maestro. 399 2.10. Referencias cruzadas entre subdocumentos. 401 2.11. Creación de una plantilla de documento maestro. documento maestro y sus subdocumentos. Ejercicios. 407 Fusión de documentos procedentes de otras aplicaciones del paquete ofimático utilizando la inserción de objetos del menú Insertar 412 1. Introducción: objetos OLE y DDE. 413 2. Hojas de cálculo. 416 3. Cuadros y gráficos. 421 4. Audio y vídeo. 427 5. Fórmulas (ecuaciones). 429 6. Ejercicios. 429 Automatización de tareas repetitivas mediante grabación de macros 430 1. Introducción. 431 2. Su primera macro. 431 2.1. Añadir una macro. 431 2.2. Grabar una macro. 434 2.3. Ejecutar una macro. 435 2.4. Ver y editar macros. 435 3. Ejercicios. 439 Bibliografía 442

Manual de historia del derecho español Zondervan

El presente volumen ha procurado adecuar el contenido del libro a las necesidades docentes de la disciplina, pero lo ha hecho concediendo mucha mas importancia a las epocas recientes

que a las remotas. Por otra parte, es de destacar el punto de partida metodologico del texto, exponiendo siempre las raices sociopoliticas, economicas e ideologicas desde las cuales se ha ido creando Derecho en cada etapa, en cada tipo de sociedad. Aplicaciones informáticas de tratamiento de textos. UF0320. Ed. 2022. Createspace Independent Publishing Platform Preguntas para el Examen de la Licencia de Conducir del DMV. La colección más completa de preguntas reales para el examen de conducir teórico y la licencia de conducir. Este pequeño libro cubre las preguntas más importantes para el examen de conducir, para Aprendices, Renovación y para Personas Mayores. Usted no necesita estudiar un manual completo, estudie las preguntas y respuestas que realmente necesita saber para

aprobar su examen de manejo de manera rápida y fácil. Cien preguntas para el futuro conductor que presentamos al lector, tiene la intención de contribuir a la educación vial que asume toda persona al mover entre sus manos un timón. Basta sólo recordar que son millones el número de conductores, peatones, motociclistas y ciclistas que hacen uso diario de las vías en los Estados Unidos y, todos, desean regresar a casa después del estudio, el trabajo o las vacaciones. Es por eso que el ciudadano, al recibir su licencia de conducción, adquiere nuevos deberes ante la comunidad. Es por así decir, el máximo responsable en la vía porque garantiza su seguridad, la de los pasajeros que lo acompañan y la de otras personas que hacen igual uso del sistema vial. El futuro conductor, que es usted, crece cuando lleva al unísono su ética ciudadana con la cortesía y responsabilidad vial. Así contribuye a la disminución de los accidentes

del tránsito y por ende a la pérdida de vidas humanas y materiales.

## Deep Rivers Lulu.com This engagingly written introduction examines modern libertarianism and its answers to today's most pressing issues—the economy, war, health care, and more. \* Endnotes and lists of recommended readings for each topic covered point readers to additional books and articles

### **Implantación de aplicaciones web en entornos internet, intranet y extranet** Waveland Press

¿Te gustaría saber lo expuestos que estamos en internet? ¿Te gustaría saber lo fácil que es que consigan tu cuenta de Facebook, Instagram, etc? ¿Quieres saber las técnicas más utilizadas por los

Si has respondido que sí a alguna de estas y Android. • Conseguir contraseñas de preguntas hazme caso que este libro te va redes sociales por fuerza bruta. • Realizar a servir y de mucho. Aquí expongo las técnicas de Hacking más utilizadas. ¿No te antivirus detectan tus virus antes de lo crees? En este manual aprenderás: • Como ser invisible en la Red y los diferentes métodos para hacerlo. • Técnicas más utilizadas por los Hackers. • Como protegerte de estos ataques. Este manual contiene: • Cómo ocultar tu IP. • Obtener por correo todo lo que la víctima escribe en su ordenador (Keylogger). • Hacerte con todo el tráfico de la red y obtener las contraseñas de las personas conectadas (MITM). • Obtener contraseñas de un ordenador con un USB. • Clonar páginas web para capturar contraseñas (Phishing). • Enviar Emails desde cualquier

Hacker's profesionales y como protegerte? remitente. • Crear backdoors para Windows ataques fuera de LAN • Saber que enviarlo. • Camuflar virus en fotos. •

Hacking Web (SQL Injection, XSS, modificar código fuente, etc)

Fochicando Co Photoshop Editorial Paraninfo

Crear un libro, con esto en mente, que cubra todo lo que las personas mayores necesitan saber sobre el iPhone 13 para comenzar es una gran ventaja. Es por eso que esta guía es un gran libro para nuestra generación anterior que tiene problemas técnicos. La gente mayor no debería renunciar a la

oportunidad de disfrutar también de la tecnología innovadora asociada con la edición 2021 de Apple. También deberían poder explorar todas las características que vienen con el iPhone personas mayores reciben el iPhone incluida la configuración, llamadas, mensajes de texto, hacer fotos y llamadas de FaceTime. Este libro hace un trabajo maravilloso al explicar cómo usar su iPhone desde el momento en que lo recibe. Puede enseñar a la generación anterior como enviar mensajes de texto, añadir nuevos contactos, hacer llamadas de emergencia, escuchar sus canciones favoritas, hacer video llamadas, sincronizar sus datos, usar Siri, y mucho dificultades para configurar sus nuevos más. Este libro es para las personas

mayores quienes quieren aprender a usar el iPhone 13 Pro Max, pero muchas veces no pueden comenzar con una guía simple para abuelos. Las como regalo pero no les enseñan cómo usarlo. Aunque el iPhone 13 de Apple es destinado a ser intuitivo, todavía puede ser muy difícil entender cómo usarlo para un usuario común, no menos para una persona mayor. El iPhone 13 puede ser un dispositivo difícil de usar sobre todo si una persona es de la generación anterior y no le gusta mucho la tecnología, lo que puede hacer que nuestros abuelos tengan dispositivos sin pedir ayuda. Crear un

lo que las personas mayores necesitan saber sobre el iPhone 13 para comenzar es una gran ventaja. Es por eso que esta guía es un gran libro para nuestra generación anterior que tiene problemas técnicos. La gente mayor no debería renunciar a la oportunidad de disfrutar también de la tecnología innovadora asociada con la edición 2021 de Apple. También deberían poder formato para ayudar a las personas explorar todas las características que vienen con el iPhone incluida la configuración, llamadas, mensajes de texto, hacer fotos y llamadas de FaceTime. Este libro hace un trabajo maravilloso al explicar cómo usar su iPhone desde el momento en que lo

libro, con esto en mente, que cubra todo recibe. Puede enseñar a la generación anterior como enviar mensajes de texto, añadir nuevos contactos, hacer llamadas de emergencia, escuchar sus canciones favoritas, hacer video llamadas, sincronizar sus datos, usar Siri, y mucho más. Imaginase poder ser capaz de: - aprender cómo usar todas las funciones y operaciones que ofrece el iPhone - usar un libro con un buen mayores usar su iPhone - aprender sobre las últimas actualizaciones, novedades y cambios en su nuevo iPhone 13 - leer un mensaje con sus letras grandes y menos tensión en los ojos - enseñar a las personas mayores, a pesar de su poco conocimiento de

tecnología, con un idioma fácil de entender… ¡Y eso es solo para empezar! lugares en mapas. Este libro también aprender cómo usar el GPS para buscar

Hay más: - el libro usa ejemplos prácticos para explicar cómo sacar el máximo del iPhone 13 - una guía fácil de usar para cualquier persona con educación incluso de tercer grado - le enseña cómo mantenerse en contacto a configurar el tiempo en la pantalla, pesar del envejecimiento de la vista y el planificar los eventos, cómo usar la oído - aprenda más trucos para estar al día con sus niños y nietos - letras grandes para los que las necesiten. Entonces, si Usted es una de esas personas preocupadas por cómo configurar su nuevo dispositivo, esta guía puede ser útil para los principiantes e incluso para aquellos que cambian de Android a iPhone. También puede

contiene: cómo buscar un lugar en mapas, cómo enviar un mensaje de texto a los contactos viejos o nuevos, introducción a Safari y activación del Siri, cómo cambiar el fondo de pantalla, herramienta exclusiva Translator: Kristína Kopecká PUBLISHER: TEKTIME Manual del Hacker Ético Editorial Paraninfo ¿Cuáles son las tretas más utilizadas en Ingeniería Social para obtener contraseñas? ¿Cómo es posible acceder a una cuenta de banco mediante Phishing?

¿Qué pruebas debo realizar para asegurarme de que mi sitio no tiene vulnerabilidades? Estas y muchas otras preguntas se responden en esta guía, dedicada al hacking ético, esto es, la práctica de vulnerar la seguridad informática de un sistema para detectar posibles fallas y así poder protegerlo mejor. esquema de funcionamiento de la Los métodos de ataque descritos en esta guía tienen entonces como objetivo capacitar al lector interesado en hacking ético y, al usuario general, hacerlo conocer los peligros actuales a los que está expuesto y cómo protegerse. Por este motivo, en cada procedimiento descrito, se explica también cómo defenderse de los ataques y se recomiendan medidas de prevención.

#### **Manual IPhone 12 Pro Para Ignorantes**

Babelcube Inc.

Vivimos en la sociedad de la comunicación, con la necesidad (por parte de las empresas y de las personas) de estar casi en permanente conexión con los demás, ya sea por medios telemáticos o telefónicos. En este libro se analiza el comunicación y su gestión desde el punto de vista tanto de una empresa como de la administración pública. Por ello se habla del proceso general de la comunicación humana, los medios técnicos utilizados y su evolución, las habilidades que necesitamos para realizarla y, además, cómo gestionar una comunicación eficiente tanto internamente como con el exterior. Por otra parte, el control de la documentación comercial y administrativa

fruto de estas relaciones es una actividad básica para el funcionamiento eficaz de cualquier organización. En este punto, se abordan también los derechos y obligaciones legales de las empresas y administraciones responsables de archivos y registros que contengan datos personales. Los contenidos de este manual, que se enriquece con la aportación advanced tips on how to progress in the de actividades de autoevaluación y desarrollo por cada epígrafe, se corresponden con los del MF 0975\_2 Técnicas de recepción y comunicación, incluido en el certificado Actividades administrativas en la relación con el cliente, coins. ~ There is no other guide like this, regulado por el RD 1210/2009 y modificado where the points with screen impressions a su vez por el RD 645/2011. María Jesús Fernández y Gema Campiña son licenciadas en Derecho y profesoras de

ciclos formativos.

**Farming Simulator 18, Cheats, Maps, Tips, Strategy (Unofficial Guide)** Blurb ??Spanish ??English ??Portugues \*UNOFFICIAL GUIDE\* ?? This is the most complete and detailed guide you will find online. Instant download on your phone, eBook or paperback. This guide contains game, beat your opponents, earn coins, money and much more! ~ Strategies and professional advice. ~ Secret tips, hacks, tricks rewards used by the most PRO players! ~ How to get amounts of money / are shown to help you progress in the game. ?? Esta es la guía más completa y detallada que encontrarás en línea.

Descarga instantánea en su teléfono, libro electrónico o libro de bolsillo. ¡Esta guía contiene consejos avanzados sobre cómo progresar en el juego, vencer a tus oponentes, ganar monedas, dinero y mucho más! ~ Estrategias y asesoramiento profesional. ~ ¡Consejos secretos, trucos, recompensas de trucos utilizados por los jugadores más PRO! ~ Cómo obtener cantidades de dinero / monedas. ~ No hay otra guía como esta, donde se muestran los puntos con impresiones de pantalla para ayudarte a progresar en el juego. ?? Este é o guia mais completo e detalhado que você encontrará online. Download instantâneo no seu telefone, e-book ou brochura. Este guia contém dicas avançadas sobre como progredir no jogo, vencer seus oponentes, ganhar moedas,

dinheiro e muito mais! ~ Estratégias e aconselhamento profissional. ~ Dicas secretas, hacks, truques recompensas usadas pelos jogadores mais PRO! ~ Como congeguir quantias de dinheiro / moedas. ~ Não há outro guia como este, onde os pontos com impressões de tela são mostrados para ajudá-lo a progredir no jogo.

# **Crear una web desde cero. Paso a paso con Joomla!. 2ª Edición Actualizada** Coguia.com The essay bemoans the difficulty of finding employees who obey instructions without needless questions, work diligently without supervision, take initiative to overcome obstacles, and complete assignments promptly. It

bewails the number of incompetent, lazy, www.indexa.com.mx en donde podrás ver thoughtless, obstructionist employees who impede the work of the good employees, while admitting that these benighted people may not be able to help themselves -- Provided by Wikipedia.

**A Message to Garcia** RedUsers ¿Cómo publicar o dónde publicar un blog? Este manual es la respuesta a sus preguntas ya que nos llevara a través del proceso de creación de un Blog en www.blogger.com, así como enriquecerlo con presentaciones de Google Docs, y video de Youtube. Si pudiera definir este manual en un solo término, lo definiría como práctico. Después de estudiarlo estarás en posibilidades de construir tu propio blog. Te invito a que nos visites en

materiales adicionales que te sirvan en tu vida en la Blogosfera.